## Id Card Template Free Download Photoshop !!BETTER!!

Adobe Photoshop is a very popular and well-known Photoshop software. As most of you know, Photoshop is a very powerful and a very popular photo editing software. It can be used for a wide variety of things, but one of the most popular uses of Photoshop is to modify photos. Typically, when you look at a photo, you want to make sure that the photo is sharp and is a good representation of the subject matter. When you enlarge the photo, you want to make sure that the image is clear, sharp, and not jagged. The image shouldn't be too blurry or have any pixelation. This is where Photoshop comes in. Typically, you would take a photo and then open Photoshop, and then edit the photo. You would open the photo and do a few things to the photo. You would resize the photo, you would crop the image, you would add text and maybe even change the color of the photo. When you are done editing your photo, you want to save the photo. This is where Photoshop comes in. You would have two options for saving your photo. You would either save the photo as a regular file, or you would save a file as a Photoshop document. If you save the photo as a regular file, the photo would not have any special effects. You would not have the ability to change the background color, change the file's color, change the font, add text, resize the photo, do any cropping, or do any more edits to the photo. The only thing you would be able to do is save the photo. If you save the photo as a Photoshop document, you would be able to do everything you did to the photo in the regular file. Saving the photo in a Photoshop document is good for two reasons. First, you can save the photo in a Photoshop document if you want to do more than just save the photo. You can also save the photo in a Photoshop document if you want to share the photo with somebody else. Typically, you would share a photo in a Photoshop document to somebody else, and the other person would be able to make changes to the photo. The other thing about saving the photo in a Photoshop document is that you can change the background color, change the file's color, change the font, and add text to the photo, just like you would in the regular file. When you are done editing the photo, you would have a lot more options for editing the image.

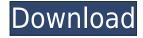

In 2011, Photoshop CC was upgraded to support 32-bit color for the first time in over six years. It's been a long time since the introduction of 32-bit color, but today, it's a reality. As for other applications, Gimp 2.10 will support Layers and Patterns of any color depth. Sometime next year, Photoshop CC will support 32-bit Layers with 32-bit PNG import/export. Adobe Photoshop Review For the most part, Photoshop now supports the industry-standard DNG image format, which means it supports the full range of raw data available. While this means that PSD files should be using the industry-standard compression of TIF, Adobe recommends PSD import and export of DNG files to preserve the raw data. It's a fairly new format and for the moment, is currently still not supported by Lightroom. This is something they've been referring to as "advancements" on the Adobe forums, but I consider it a key feature . I'm a huge fan of Apple's RAW conversion tools - no compression artifacts mean sharper editing. Adobe has finally added lightroom-level native import/export of RAW files via Photoshop. Unfortunately, it's a light version - it supports only a handful of frames, interpolates, and is only compatible with Lightroom 2.0 and below. The new multi-zone selection feature is a really useful one, especially when you have layers of different types. It works really well, and you can even drag the selection from one area to another via the copy/move tool. I could go on for a long time about the selection tool, but I'll stick to a few smaller things. First, you can now add texture maps to the stroke and fill tools. Previous to CC you could only attach regular colors (not texture maps), and brushes couldn't be directly attached to layers. I love it that texture maps can now be applied to a brush, but I'm a little disappointed that a newly-created brush can't yet be attached to a layer.

## Adobe Photoshop 2020 (version 21) Activation X64 2022

Cloning allows Photoshop to build a copy of an image or layer and work on it independently. The clone layer has the same appearance as your original, but no changes are made to it; it is an exact duplicate of the original. To clone a path, choose Edit > Copy > Path, select the path, and then click on the new image. To clone a layer, select Layer > Make Clones. Photoshop allows you to choose cloning options that affect how the final image is affected by cloning. You can clone with a copy of the original layer, or clone a duplicate of the new copy, or create a new, independent layer based on the clone and all the other cloning options. To edit or modify a stroke, you need to select the stroke. To select a stroke, use the Edit > Stroke Select menu or the Stroke Select Tool. Strokes are separated from a path by a thin, invisible line. To select the stroke, place the cursor on the line and click or drag. The Magic Wand tool selects similar areas of the image. First, select the edge of the image. Then click the tool and move to the next similar area. Press the spacebar to toggle the selection between normal (click) and exclusive (hold down the spacebar). There are a variety of ways to modify the color of your image. You can make your image monochromatic, or use the Levels tool to adjust the brightness and contrast, or use the Curves tool to create a customized adjustment. There are also a variety of painting and drawing tools you can use that can be found in the Tools panel. e3d0a04c9c

## Adobe Photoshop 2020 (version 21) Activation Code With Keygen CRACK {{ lAtest versIon }} 2023

Import File Button: A new button adds the file being opened and its path under the File Browser. Also, you can now drop a file directly into the top of the Photoshop UI to open it in Photo Mode automatically. This content is purchasing window pops up automatically when you're on the Workspace panel of a Help Menu. It shows the latest updates to Help & Support and highlights 5 new articles and videos that surfaced in our internal workflow management system. If you're designing posters or other printed materials, a new poster-specific design and output workspace enables you to preview and export your design layouts and share them. With the new poster workspace, you can save a new poster layout in either a branded format (.psd) or a generic format (.psa), and then import poster design files from your external design applications (such as Photoshop and Adobe XD). Color and grayscale modes can be assigned to your canvas to quickly preview different output file types and formats while staying in the poster-specific workspace. You can even auto-fit your design to a poster size. Though the tool Adobe itself gives you, Photoshop supports many of the common graphic design tasks, it's usually the most difficult part of the process for newbies. But they certainly are great at this. The most important feature of Photoshop for image makers is the selection tool. There are some other tools such as grids, a variety of creating special effects, symbol and text editor, all of which are so powerful. The next feature is one of the basic of Photoshop and graphic design, the layer. In the layers of Photoshop, you can create layers from raster images, vector images, and effects such as blur and dropout. You can merge layers, delete layers, invert layers, and much more, making it easy to create images and design Web pages.

free download template x banner photoshop cara download apk photoshop di pc download photoshop portable gratis jalan tikus download photoshop cs3 gratis jalan tikus download photoshop windows 10 gratis jalan tikus download photoshop cs6 gratis jalan tikus download plugin topaz labs photoshop gratis download photoshop gratis untuk laptop cara download photoshop di laptop gratis download brush bush photoshop

"Combining image editing and machine learning dramatically improves the performance and workflow of Adobe Photoshop CS6," said Tim Omoen, senior director, Photoshop, Adobe. "We've integrated deep machine learning into Photoshop to recognize objects and text. It's faster and more accurate than ever before, and we've also improved the efficiency of our editing workflow with intelligent tools to ensure that you don't miss a beat. The new Filter system makes it crystal clear how to create vibrant images, too." "Today, my workflow actually depends on Photoshop features," said Keith Sheridan, photo editor, the Art of Photography. "In the old days, I often ran my images through a series of filters, but now there are filters that adapt to how I'm working. I can go from adjustment to adjustment with all the work already done. Of course, I'm also using Adobe Sensei AI which offers real-time detection of objects and text, and makes choosing the right filter easier." "My workflow today is actually remarkably similar to the way I used to work. I'd hand select the tools and work my way through photos to get my results. But now, I can handle everything inside Photoshop and still have easy access to each feature," said David Pogue, senior technology editor, The New York Times and author of "Photoshop Elements 5.0: The Missing Manual." With the release of Share for Review (beta), users can work collaboratively from within Photoshop, with no need to leave the

app. Applications like For Review (beta) open in separate windows, while Photoshop can remain open, all in the same place. This new technology makes it easier to quickly gain feedback, review results, and return to work, while also making working in the cloud more convenient.

If you are a designer and need to design a 2D or 3D illustration, then Photoshop will give you the tools to meet out your creativity. It has layers, and you can arrange the layers into different effects and colors to create your own unique illustrations. Filter: You can apply filters on the images to change the colors. If you have the layers, then you can work with layers to achieve more features and complex. In the Layers, there will be a floating ruler, which "lifts" each layer, attribute or style you apply. It is a flexible tool to work with, and much more convenient. Clipping Path: Clipping path is a semi-transparent element that you can often use to cut out the elements from the image and then place them back. This is a very useful feature, if you want to know more about the clipping path, visit this article. If you want to create a 3D effect then you can use these tools: In the 3D panel, you can draw the cubes as well as turn it into a mesh. There are different pre-made spline curves and it's very easy to use. The curvy effect can be applied to any layer in a very simple way. If you want your Facebook post to have a 3D effect then this is the perfect tool to give it. In all the versions of Photoshop from 8.0 to 2019, user-defined settings are not available. But you can increase the resolution on the import settings of any file to 1024 x 1024 pixels. The setting is available right at the top as default in the Adobe Photoshop CS6. With the settings, you can work on roughly 1028 pixels per model and the resolution is more than sufficient to edit the contents of a photo. With the hardware capabilities, the process is smooth.

 $\frac{https://soundcloud.com/sylverkondajf/immo-universal-decoding-32-keygen-download-mediafire}{https://soundcloud.com/pavelkold94/easeus-todo-pctrans-professional-100-build-20181229-license-keygen-download-mediafire}{y}$ 

https://soundcloud.com/guemeenhighmi1988/protoolshd10torrentcrackedfullrar https://soundcloud.com/cogthanvin/driver-genius-pro-20-crack-license-code-serial-key-latest https://soundcloud.com/amulalar1973/quickbooks-2009-to-2016-activator-v015-serial-key-keygen https://soundcloud.com/awpiwisse1984/activation-file-delphi-2010-slip-full https://soundcloud.com/izuminran1977/chris-brown-royalty-deluxe-edition-zip

Adobe Photoshop is a tool that has made a huge transformation in the field of image creation. In the best classes, Photoshop is explained as a tool to be used along with almost all other major software while only giving users a simple approach to manipulating images. In Photoshop user interface, you will learn that modifying colors or adding borders for your images is quite easy with the help of color tools and shapes. There are three different ways to use Photoshop. You have the view mode which is quite similar to what we see in Macs with a split screen and zoom on every separate view. You have also a preview mode with layers that shows up everything in an image and you can even edit the content and go back to the previous view without changing layers. You also have the file browser for getting all the pictures from your computer. The range of tools is amazing with the wide use of the features including drawing tools, photo editing tools, selection tools, and much more. Adobe Photoshop Creative Suite is designed to be used by anyone who wants to edit and manipulate images, and anyone can become proficient on this program within a day. It consists of a version known as Photoshop Elements, Adobe Photoshop Lightroom, and Adobe Photoshop for fine art, or Photoshop Elements for photo and websites. Photoshop is considered as the most used office suite worldwide by almost 9 million users in the survey conducted online by research firm, NPD Group. This includes user activity from both personal and business workstations. The current version is

Photoshop 2020 which is now running on both Windows and macOS operating systems. This makes the software the leading photo editing utility and you can't say the contrary. With over 4 million users and the total number of software being installed increasing every year, this software is sold in almost every computer seller around the world. You can be the part of the club.

What can you do in Photoshop? The first thing one can do is to use the inherent features of the software. For instance, you can use the layers, filters and actions to add multiple effects or use the brush and blots to add various patterns, textures and effects. It is highly intelligent software as only those who are familiar with the software can use its features. But there are some tools that come as default, such as color picker, replace color, grouping tools, waveform, etc. You can also download some plugins for the software and use them to do many things in Photoshop. When we go through the list of the top 10 Photoshop features, we find out that there is no tool which is missing. Every tool is there to empower the user and if you are not satisfied with the manual work of your images, then you can use Photoshop or any other software that you can avail in the market. It is a software in which you can relax and can use your time for your personal work only. That's how we can say about the most used software called Photoshop. There is no digital photographer who can't use this software to create images or to work on the design of various kinds of things. Adobe Photoshop - It is the most popular image-editing software and the most renowned name in the software world. People use this software for professional purposes as well as for time pass entertainment. The software was first launched in 1990. And it has now settled with a version name of Photoshop CS6. There are many versions of Photoshop, but it is only the latest version holds the most importance as of now.